### **SENSITIVE DETECTOR**

Wednesday, 17 February 2010 Geant4 CERN Tutorial

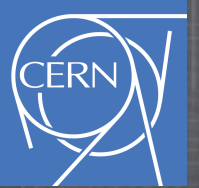

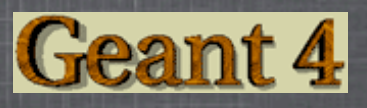

## **In This Lecture**

- What is a Sensitive Detector?
- What is a G4Step?
- How to create a Sensitive Detector and us it

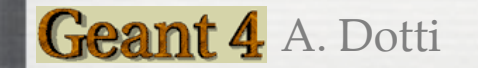

## **Introduction**

- <sup>2</sup> In task1 we have created a detector
- $$ In task2 we have created primaries$
- $\frac{1}{2}$  In task3 we have started to look at the physics simulation
- In these lessons (task4) you will learn how to extract information useful to you. Examples: energy released, number of particles, etc. Different methods:
	- Sensitive Detector (this lecture)
	- User Actions (next lecture)
	- Scoring (tomorrow)

## **Sensitive Detector**

- A SD can be used to simulate the "read-out" of your detector:
	- It is a way to declare a geometric element "sensitive" to the passage of particles
	- $\blacksquare$  It gives the user a handle to collect quantities from these elements. For example: energy deposited, position, time information

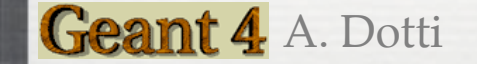

## **Example: HadCalo**

- Hadronic Calorimeter consists of layers of absorber (Fe) and layers  $\odot$ of active material (LAr)
	- We want to collect energy released in LAr layers  $\mathcal{L}_{\mathcal{A}}$

mu- @ 2 GeV

Geant 4 A. Dotti

G4 tracks particles in the detector, when a particle passes  $\mathbb{R}^n$ through a detector declared sensitive the user's SD code is called

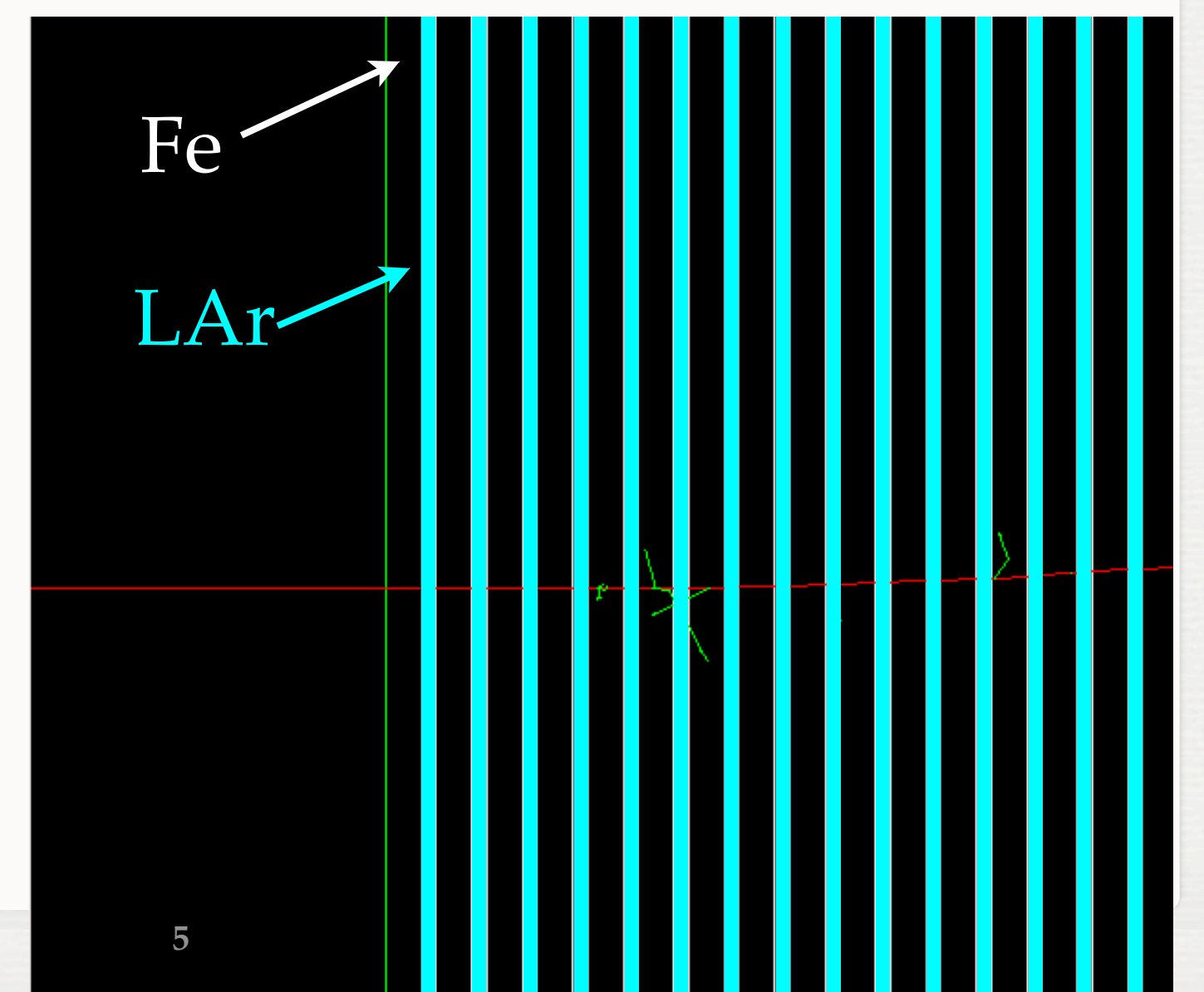

- To create a SD you need to:
	- 1. Write your SensitiveDetector class
	- 2. Attach it to a logical volume
- Example: HadCaloSensitiveDetctor class, inherits from G4VSensitiveDetector
	- G4VSensitiveDetector declares interface

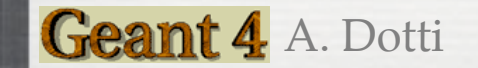

# **Adding A SD**

#### Basic strategy (in src/DetectorConstruction.cc):

```
G4LogicalVolume* hadLayerLogic = new G4LogicalVolume(hadLayerSolid, lar, "HadLayerLogic");
```

```
HadCaloSensitiveDetector* sensitive = new HadCaloSensitiveDetector("/HadClo");
G4SDManager* sdman = G4SDManager::GetsDMpointer();
sdman >AddNewDetector( sensitive );
hadLayerLogic->SetSensitiveDetector(sensitive);
```
#### Each SD object must have a unique name.  $\odot$

- Different logical volumes can share one SD object.  $\mathcal{L}$
- More than one SD object can be made from the same SD class with different detector name.

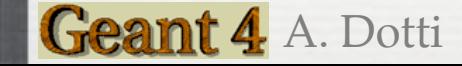

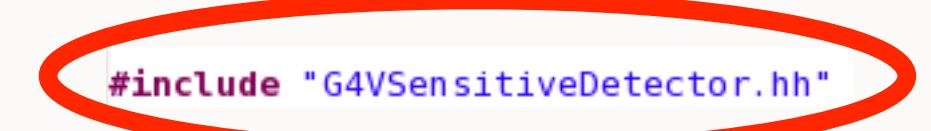

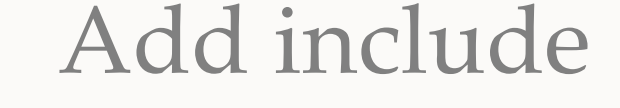

class HadCaloSensitiveDetector : public G4VSensitiveDetector  $\mathbf{H}$ public: /// Constructor HadCaloSensitiveDetector(G4String SDname); /// Destructor  $~\sim$ HadCaloSensitiveDetector(); public: /// @name methods from base class G4VSensitiveDetector  $1/0$ { /// Mandatory base class method : it must to be overloaded: G4bool ProcessHits(G4Step \*step, G4TouchableHistory \*ROhist); /// (optional) method of base class G4VSensitiveDetector void Initialize(G4HCofThisEvent\* HCE); /// (optional) method of base class G4VSensitiveDetector void EndOfEvent(G4HCofThisEvent\* HCE);  $1/(0)$ private:  $\mathbf{E}$ 

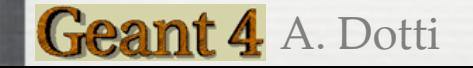

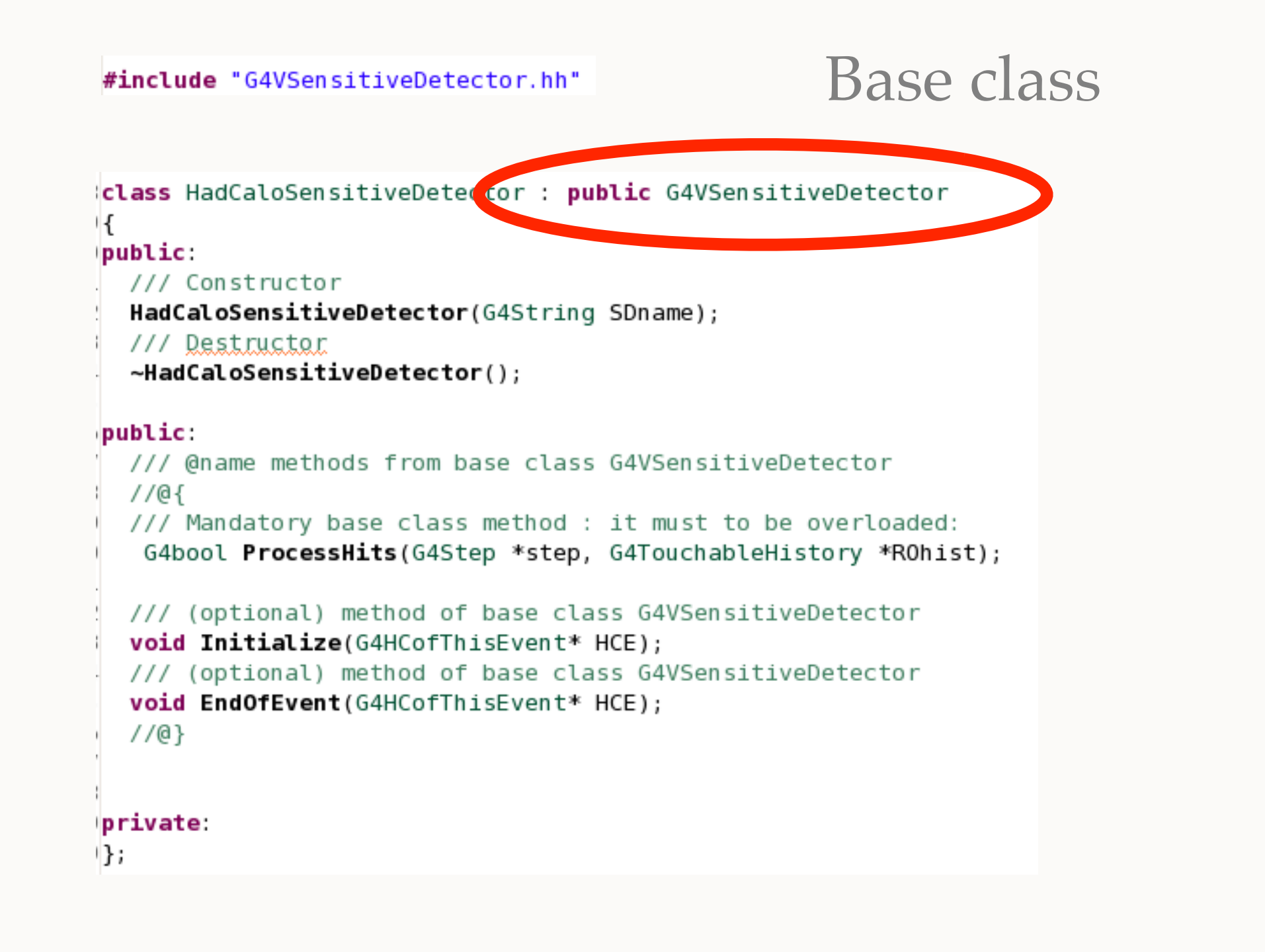

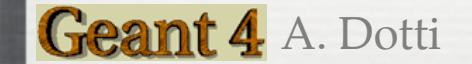

Constructor: SD are named!

#### #include "G4VSensitiveDetector.hh"

class HadCaloSensitiveDetector : public G4VSensitiveDetector  $\mathsf{R}$ public:

**WE CONSTRUCTOR** 

HadCaloSensitiveDetector(G4String SDname);

11. Post ructor

~HadCaloSensitivevetector();

#### public:

```
/// @name methods from base class G4VSensitiveDetector
1/0{
/// Mandatory base class method : it must to be overloaded:
 G4bool ProcessHits(G4Step *step, G4TouchableHistory *ROhist);
/// (optional) method of base class G4VSensitiveDetector
void Initialize(G4HCofThisEvent* HCE);
/// (optional) method of base class G4VSensitiveDetector
void EndOfEvent(G4HCofThisEvent* HCE);
1/(0)
```
#### private:

 $\mathbf{E}$ 

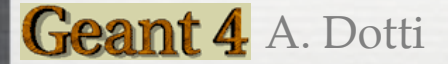

#include "G4VSensitiveDetector.hh"

```
class HadCaloSensitiveDetector : public G4VSensitiveDetector
\mathsf{H}bublic:
  /// Constructor
  HadCaloSensitiveDetector(G4String SDname);
  /// Destructor
  ~\simHadCaloSensitiveDetector();
public:
```

```
/// @name methods from base class G4VSensitiveDetector
1/01/// Mandatory base class method : it must to be overloaded:
 G4bool ProcessHits(G4Step *step, G4TouchableHistory *ROhist);
```
177 (optional) method of base class GANS ensitiveDetector void Initialize(G4HCofThisEvent\* HCE);

```
11 (anal) method of base www.G4VSensitiveDetector
void EndOfEvent(G4HCofThisEvent* HCE);
```

```
Initialization: called 
at beginning of event
```

```
private:
```
 $1/(0)$ 

 $\mathbf{E}$ 

Note: G4HCofThisEvent will be discussed later today!

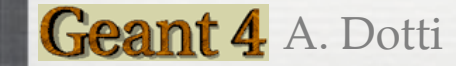

A. Dotti Sensitive Detector **11**

#include "G4VSensitiveDetector.hh"

```
class HadCaloSensitiveDetector : public G4VSensitiveDetector
\mathsf{H}bublic:
  /// Constructor
  HadCaloSensitiveDetector(G4String SDname);
  /// Destructor
  ~\simHadCaloSensitiveDetector();
public:
```

```
/// @name methods from base class G4VSensitiveDetector
1/0{
/// Mandatory base class method : it must to be overloaded:
 G4bool ProcessHits(G4Step *step, G4TouchableHistory *ROhist);
```
/// (optional) method of base class G4VSensitiveDetector void Initialize/GAHCofThisEvent\* HCE);

optional) method of base class auSensitiveDetector void EndOfEvent(G4HCofThisEvent\* HCE);

#### Finalize: called at end of event

private:

 $\mathbf{E}$ 

Note: G4HCofThisEvent will be discussed later today!

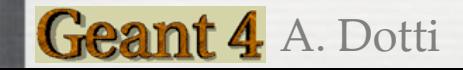

A. Dotti Sensitive Detector **12**

#include "G4VSensitiveDetector.hh"

class HadCaloSensitiveDetector : public G4VSensitiveDetector  $\mathsf{H}$ bublic: /// Constructor HadCaloSensitiveDetector(G4String SDname); /// Destructor  $~\sim$ HadCaloSensitiveDetector();

#### public:

/// @name methods from base class G4VSensitiveDetector //@{ /// Manuatory base class method : it must to a overloaded: G4 ProcessHits(G4Step \*step, G4Touchable story \*ROhist); /// (optional) method of base class G4VSensitiveDetector void Initialize(G4HCofThisEvent\* HCE); /// (optional) method of base class G4VSensitiveDetector void EndOfEvent(G4HCofThisEvent\* HCE);  $1/(0)$ private:  $\mathbf{E}$ 

Called for each G4Step in sensitive volume

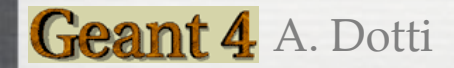

#include "G4VSensitiveDetector.hh"

```
class HadCaloSensitiveDetector : public G4VSensitiveDetector
\mathsf{H}bublic:
  /// Constructor
  HadCaloSensitiveDetector(G4String SDname);
  /// Destructor
  ~\simHadCaloSensitiveDetector();
public:
```

```
/// @name methods from base class G4VSensitiveDetector
  1/0{
  /// Mandatory base class method : it must to be overloaded:
   G4bool ProcessHit (G4Step *step, G4TouchableHistory *ROhist);
                                                              G4Step: What is it?
  /// (optional) method of base class G4VSensitiveDetector
  void Initialize(G4HCofThisEvent* HCE);
  /// (optional) method of base class G4VSensitiveDetector
  void EndOfEvent(G4HCofThisEvent* HCE);
  1/(0)private:
\{\}
```
# **G4Step**

- Snapshot of the interaction of a G4Track (particle) with a volume  $\widetilde{\mathcal{G}}$
- A G4Step can be seen as a "segment" delimited by two points  $\odot$
- It contains "delta" information (energy loss along the step, time-of- $\mathcal{S}$ flight, etc)
- Each point knows the volume (and material) associated to it  $\widetilde{\bullet}$
- $\odot$ A step never spans across boundaries: geometry or physics define the end points
	- If the step is limited by a boundary, the post-step point stands on the  $\mathcal{L}_{\mathcal{A}}$ boundary and it logically belongs to the next volume
	- Get the volume information from the PreStepPoint  $\mathcal{L}$

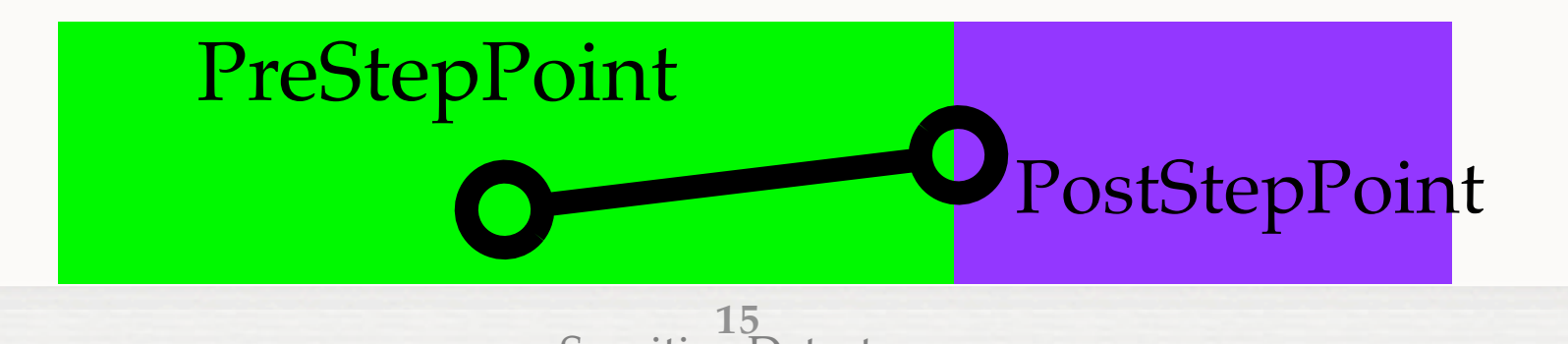

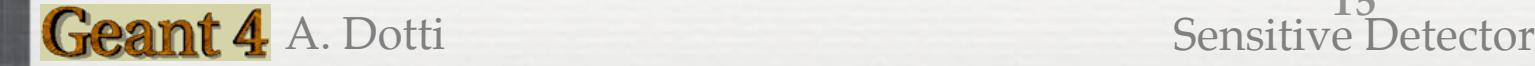

## G4Step

#### The muon track passes through the calorimeter

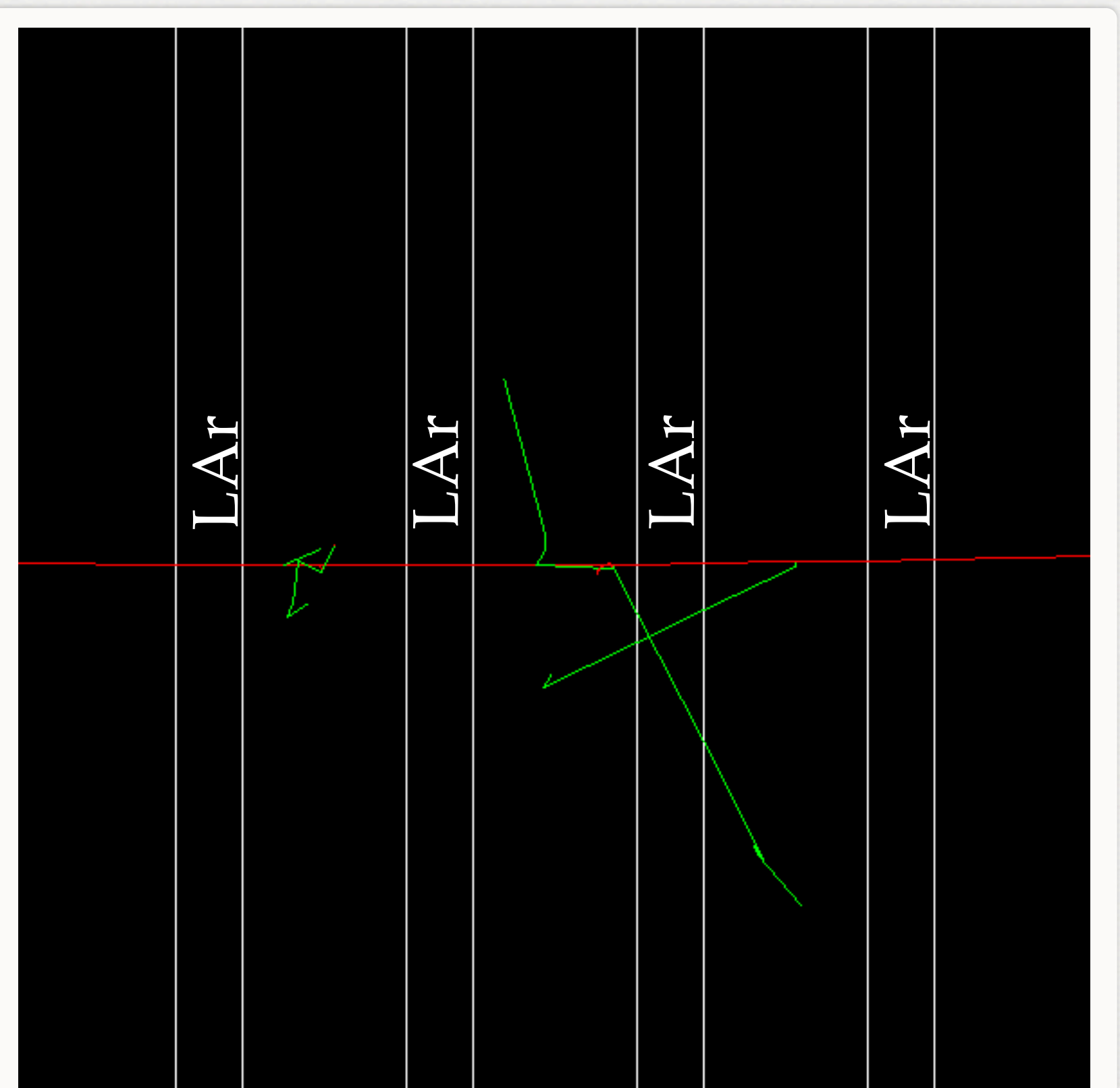

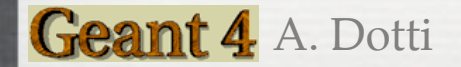

#### A Step in Fe: SD is ignored

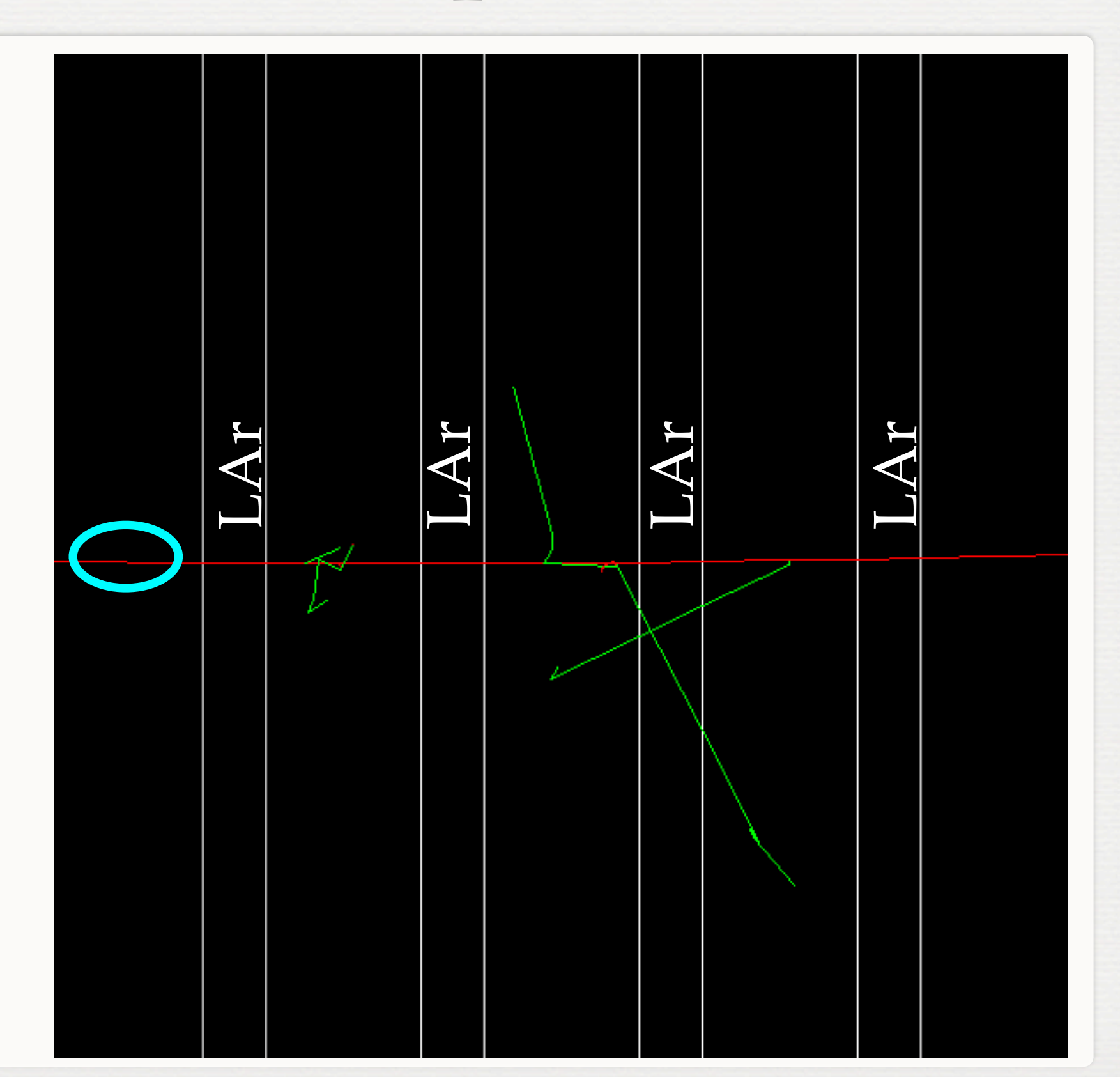

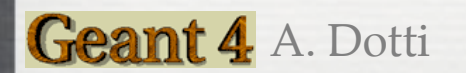

17<br>Sensitive Detector

G4Step

## G4Step

#### A Step in LAr: It's sensitive thus ::ProcessHits(...) will be called

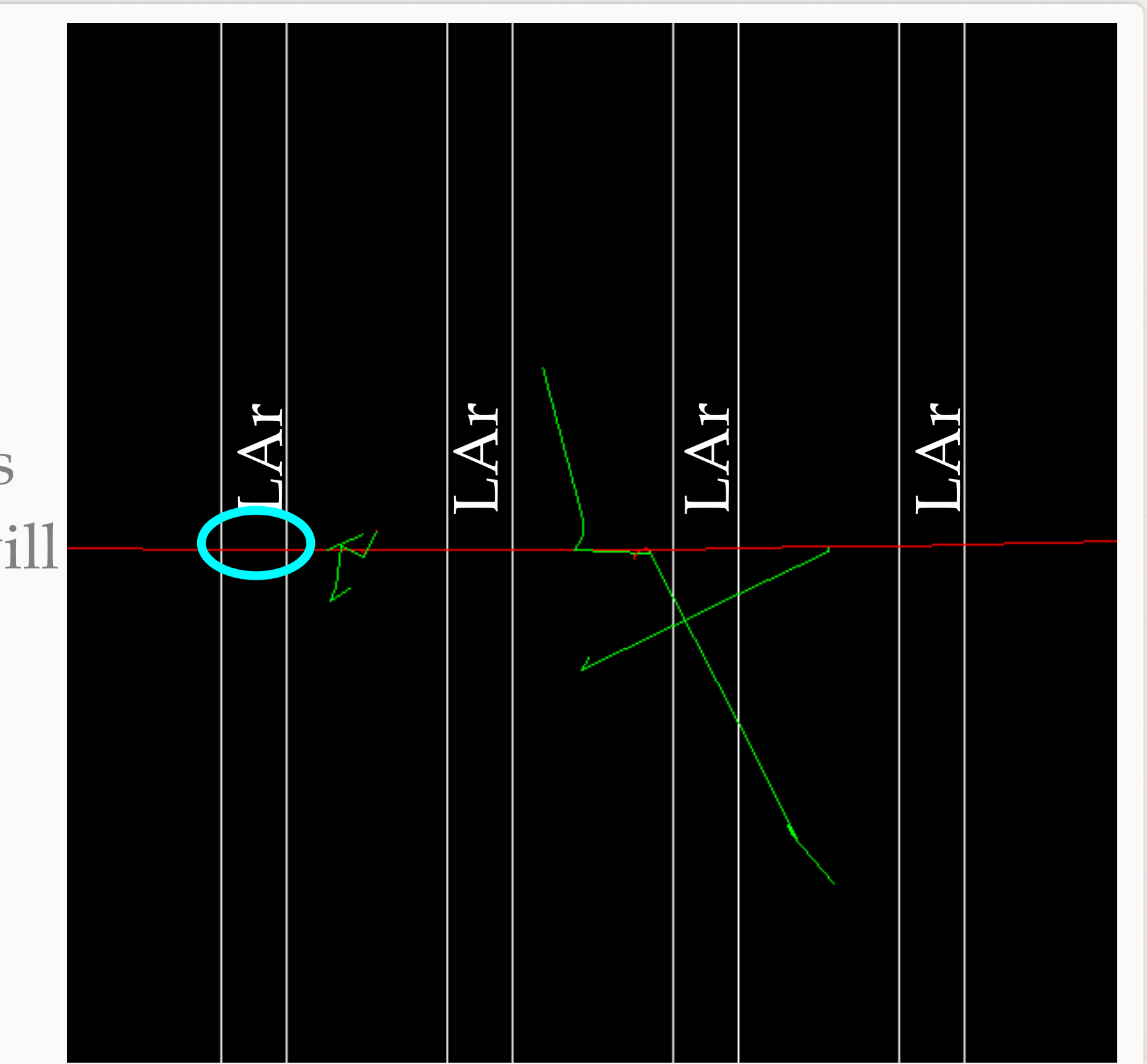

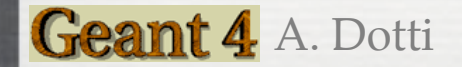

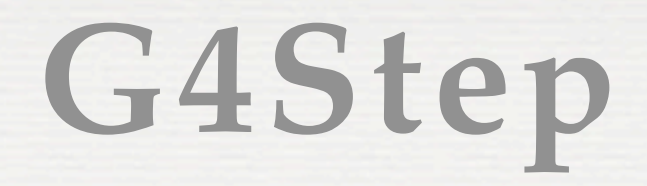

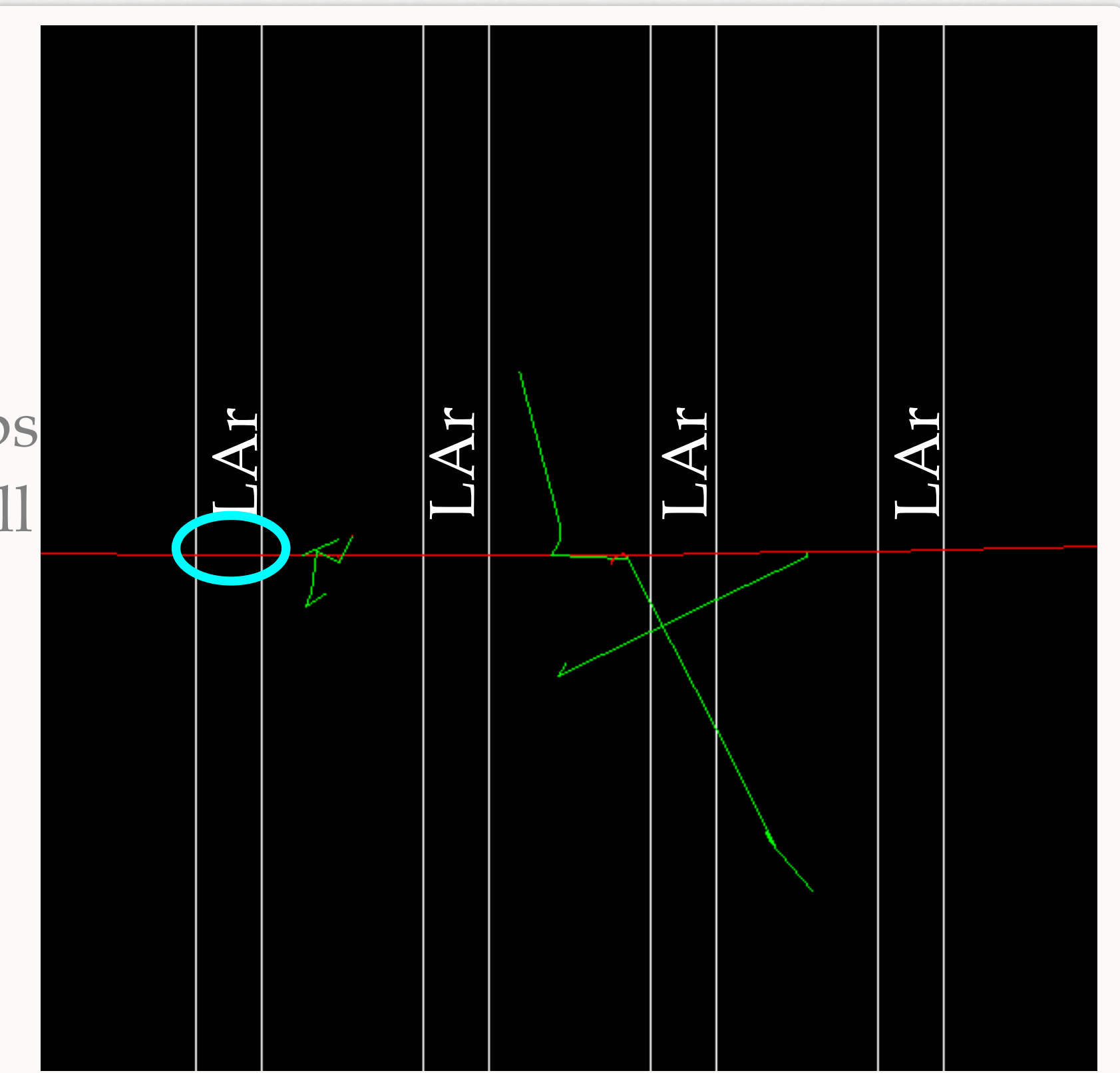

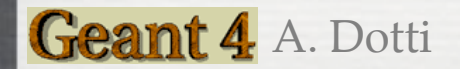

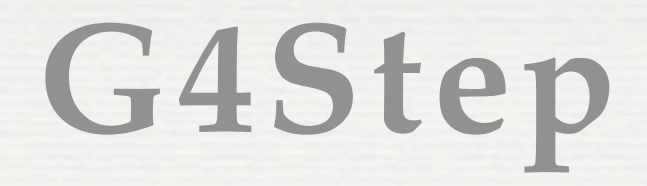

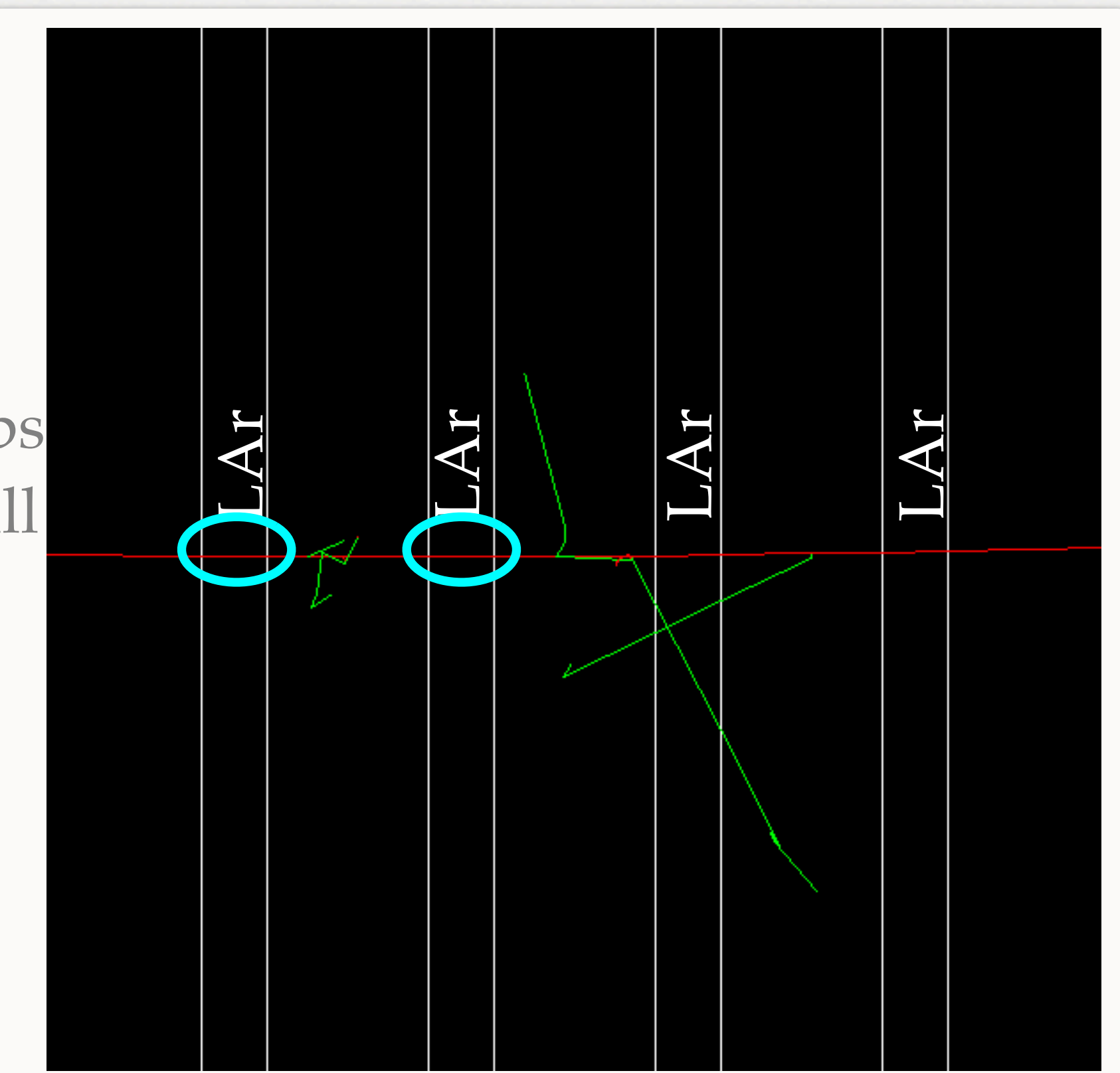

![](_page_19_Picture_3.jpeg)

![](_page_20_Picture_0.jpeg)

![](_page_20_Figure_2.jpeg)

![](_page_20_Picture_3.jpeg)

![](_page_21_Picture_0.jpeg)

![](_page_21_Figure_2.jpeg)

![](_page_21_Picture_3.jpeg)

![](_page_22_Picture_0.jpeg)

![](_page_22_Figure_2.jpeg)

![](_page_22_Picture_3.jpeg)

![](_page_23_Picture_0.jpeg)

![](_page_23_Figure_2.jpeg)

![](_page_23_Picture_3.jpeg)

<sup>24</sup><br>Sensitive Detector

## **A Note On G4Step**

- A G4Step is delimited by:
	- Geometry boundaries
	- A physics process (non continuous)
- <sup>§</sup> G4Track is constant during step, G4 guarantees step is never too long (i.e. Edep does not change too much Ekin G4Track)

![](_page_24_Figure_5.jpeg)

#### **Getting Information From G4Steps**

<sup>©</sup> G4Step can be interrogated to get information about physics process and volumes:

G4bool HadCaloSensitiveDetector::ProcessHits(G4Step \*step, G4TouchableHistory \*)

 $G4Touchable$ Handle touchable = step->GetPreStepPoint()->GetTouchableHandle();  $G4int copyNo = touchable -SetVolume(0) -SetCopyNo()$ ;

Reminder: in task1 you created LAr layers with a unique ID (1001+layernum), this is the copy number: it uniquely identifies the volume in which the step is

Get volume where G4Step is remember: Use PreStepPoint! PostStep "belongs" to next volume

 $G4$ double edep = step->GetTotalEnergyDeposit();

![](_page_25_Picture_7.jpeg)

Get energy deposited along G4Step (i.e. ionization)

![](_page_25_Picture_9.jpeg)

A. Dotti Sensitive Detector **26**

#### **Exercise**

#### task4a:

- **Instantiate a SD**
- Attach it to LAr layers
- Retrieve energy deposited in LAr and print on screen
- cd g4course2010/task4/task4a

![](_page_26_Picture_6.jpeg)